## **INTERFACE INTERNET PARA ACESSAR BASE DE DADOS METEOROLÓGICOS NO** *GENERAL METEOROLOGICAL PACKAGE* **(GEMPAK)**

*Marcus Vinícius Salgado Mendes[1](#page-0-0) , Waldênio Gambi de Almeida¹, Sérgio Henrique Soares Ferreira<sup>1</sup>* 

# **RESUMO:**

Em seus 10 anos de existência, o CPTEC acumulou os dados meteorológicos globais que são recebidos em tempo real através do *GTS*, o Sistema Global de Telecomunicações da Organização Meteorológica Mundial (OMM). Estes dados estão codificados nos mais diversos formatos, e acessíveis apenas através de sistemas específicos. A proposta deste trabalho foi compilar e organizar parte dos dados globais recebidos no CPTEC através do GTS (1996-2005). Os dados foram convertidos para o formato utilizado pelo aplicativo GEMPAK, e também foi desenvolvido um *script* para extração de séries históricas de dados e uma *Interface Web* simples para essa finalidade. Graças a essa interface é possível consular a base de dados através de uma interface Web. Estes dados também foram gravados em DVD, para garantir a facilidade de acesso.

### **ABSTRACT:**

In its 10 years of existence, the CPTEC accumulated global meteorological data that were received through the GTS, the Global Telecommunications System of the World Meteorological Organization (WMO). These data are distributed in several formats, and accessible only through specific systems. The proposal of this work was to compile and to organize part of the global data received in the CPTEC through the GTS (1996-2005) and make them available to researchers and meteorologists.

The data had been converted to the GEMPAK software, and also was developed a script to make extraction of historical data series through a simple Web Interface. Thanks to this interface it is possible to access these data through the Internet. To make the access easier, these data had been recorded in DVDs.

**Palavras-Chave:** Meteorologia, Gempak, dados meteorológicos

# **INTRODUÇÃO:**

 $\overline{a}$ 

Em seus 10 anos de existência, o CPTEC acumulou os dados meteorológicos globais que são recebidos em tempo real através do *GTS*, o Sistema Global de Telecomunicações da OMM, a Organização Meteorológica Mundial. São informações provenientes de estações meteorológicas, navios, bóias oceânicas, radiossondas, satélites e aviões, além de produtos derivados e modelos numéricos. Porém, estes dados estão codificados nos mais diversos formatos, e acessíveis apenas através de sistemas específicos. Portanto, para serem utilizáveis por pesquisadores, eles precisam ser compilados, organizados, e decodificados. Freqüentemente é necessário ter proficiência nos

<span id="page-0-0"></span><sup>1</sup> Centro de Previsão de Tempo e Estudos Climáticos (CPTEC), Instituto Nacional de Pesquisas Espaciais (INPE), Rodovia Presidente Dutra Km.39, Cachoeira Paulista, Brasil. CEP:12630-000. telefone: (12)3186-8541, e-mail: marcusvi@cptec.inpe.br, gambi@cptec.inpe.br, sergioh@cptec.inpe.br

aplicativos específicos que foram utilizados em cada base de dados, assim como conhecimentos sobre as técnicas e os instrumentos utilizados nas medidas, na sua validação, processamento e transmissão. A complexidade do Sistema Global de Telecomunicações (*GTS*) pode ser vislumbrada ao se avaliar o volume de informação que consta nos manuais com as normas específicas da OMM (WMO Manual N.306, WMO Manual N.386).

A proposta deste trabalho foi compilar e organizar parte dos dados globais recebidos no CPTEC através do GTS (1996-2005). Os dados foram decodificados e convertidos para o formato utilizado pelo aplicativo GEMPAK, podendo ser acessados através dessa ferramenta, que é gratuita e de código aberto. Para garantir a facilidade de acesso estes dados foram gravados em DVD's, e também foi desenvolvido um *script* para extração de séries históricas e uma interface *Web* simples para extração de dados. Graças a essa interface é possível disponibilizar a base de dados para consulta através da *Internet*.

Até o momento já se encontram disponíveis os dados globais do tipo *synop* do período de Agosto de 1995 à Dezembro de 2001.Naturalmente que o acesso à distribuição destes dados deve respeitar o direito de propriedade e os acordos internacionais, como reza a resolução 40 da OMM.

#### **O GEMPAK:**

O *General Meteorology Package* (GEMPAK) é um pacote de análise, visualização e geração de produtos para dados meteorológicos desenvolvido pelo *The National Centers for Environmental Prediction* (NCEP). O GEMPAK é um *software* gratuito disponibilizado pelo Unidata. Ele possui diversas ferramentas para se trabalhar com os mais variados tipos de dados meteorológicos, sendo capaz de desenhar (*plotar*) cartas sinóticas, imagens de satélites, simulações de modelos e até mesmo, fazer a sobreposição de todos esses dados. O dispositivo de saída dessa imagem pode ser a tela de um computador ou um arquivo de imagem em formato *Graphics Interchange Format* (GIF) ou *Joint Photographic Experts Group* (JPEG).

O GEMPAK possui muitas ferramentas para se trabalhar com os diferentes tipos de dados meteorológicos que circulam pelo *Global Telecommunications System***.** 

### **SCRIPTS PARA EXTRAÇÃO DE DADOS:**

O GEMPAK possui uma ferramenta denominada SFLIST. Essa ferramenta opera no ambiente texto e é capaz de extrair as informações contidas em um único arquivo no formato GEMPAK (.gem). Ela apresenta os resultados em uma tabela, podendo ser exibida em tela ou exportada para um arquivo do tipo texto.

Cada arquivo com dados no formato GEMPAK (.gem) costuma conter dados de um único dia. Portanto, para extrair uma série temporal de dados é preciso executar o programa e definir suas variáveis inúmeras vezes.

Utilizando a ferramenta SFLIST e a linguagem *The Practical Extraction and Report Language* (Perl), foi desenvolvido um *script* para permitir a extração de uma série temporal de dados através de um único comando. Dessa forma, com uma única execução do *script*, é possível obter um arquivo contendo dados meteorológicos de, por exemplo, um mês inteiro. Isso facilita a execução de análises climatológicas e agiliza a criação de uma listagem de dados.

### **INTERFACE WEB PARA EXTRAÇÃO:**

Tomando por base o *script* previamente desenvolvido, foi criada uma versão para a WEB para facilitar ainda mais a extração de séries temporais de dados. Nessa versão, o usuário não necessita de treinamento específico na ferramenta GEMPAK tornando seu uso mais simples, intuitivo e acessível a qualquer um. O usuário simplesmente acessa a página, seleciona as variáveis e o período que deseja visualizar e submete a consulta. O *script* executa os programas necessários e retorna para o usuário uma tabela contendo as informações requeridas à medida que vão sendo processadas, ou seja, ele não gera toda a listagem de uma vez (o que demandaria um tempo de espera muito grande),

A figura 1 mostra a tela de requisição onde o usuário pode fazer essa pesquisa requisitando dados como: temperatura; velocidade do vento; pressão atmosférica; etc. A página possui um conjunto das doze (12) variáveis mais utilizadas. Caso o usuário deseje visualizar alguma variável que não está disponível, será necessário que ele execute o programa de extração em modo texto, porém as variáveis disponíveis na página WEB atendem à maior parte dos usuários.

Após a pesquisa, os dados são apresentados em uma tabela. O usuário pode selecionar e copiar esses dados para algum outro aplicativo, como um editor de planilhas (Excel ou Calc).

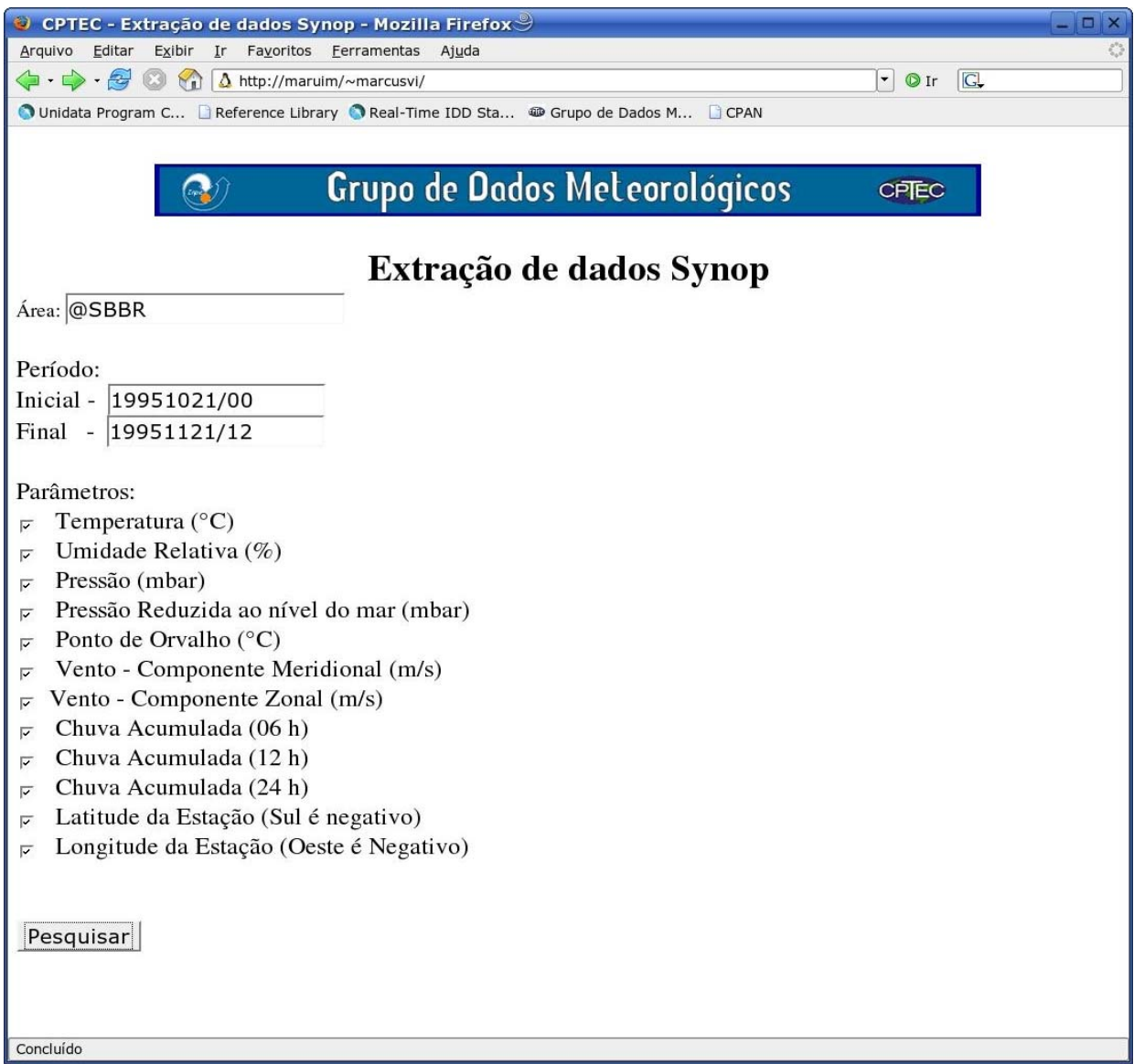

Figura 1 – Página Inicial do *script* de Extração de dados através de uma *Interface Web*

#### *BASE DE D ADOS:*

O C PTEC / INPE possui uma base de dados meteorológicos no formato GTS. Essa base foi convertida pa ra o formato do GEMPAK para que pudesse ser acessada por essa ferramenta. Os dados do tipo *synop* de Agosto de 1995 até Dezembro de 2001 já se encontram disponíveis.

Um a atenção especial deve ser dirigida ao controle de qualidade que é praticado pelos decodificadore s do GEMPAK, o chamado controle de erros grosseiros, no qual são descartadas observações que apresentem valores fora dos limites aceitáveis.

Essa base de dados pode ser armazenada tanto em disco rígido como em mídias removíveis do tipo DVD's. Essa base de dados em DVD se torna acessível a qualquer um que possua o GEMPAK em seu computador, bastando que o usuário efetue uma modificação simples em uma

das va riáveis do GEMPAK. Assim, ela pode ser distribuída a toda a comunidade, sendo que GEMPAK instalado, poderá gerar cartas sinóticas, extrair valores numéricos e fazer vários outros tipos de análises. A figura 6 mostra a visualização de dados *synop.*  qualquer usuário com um computador executando o sistema operacional Linux e que tenha o

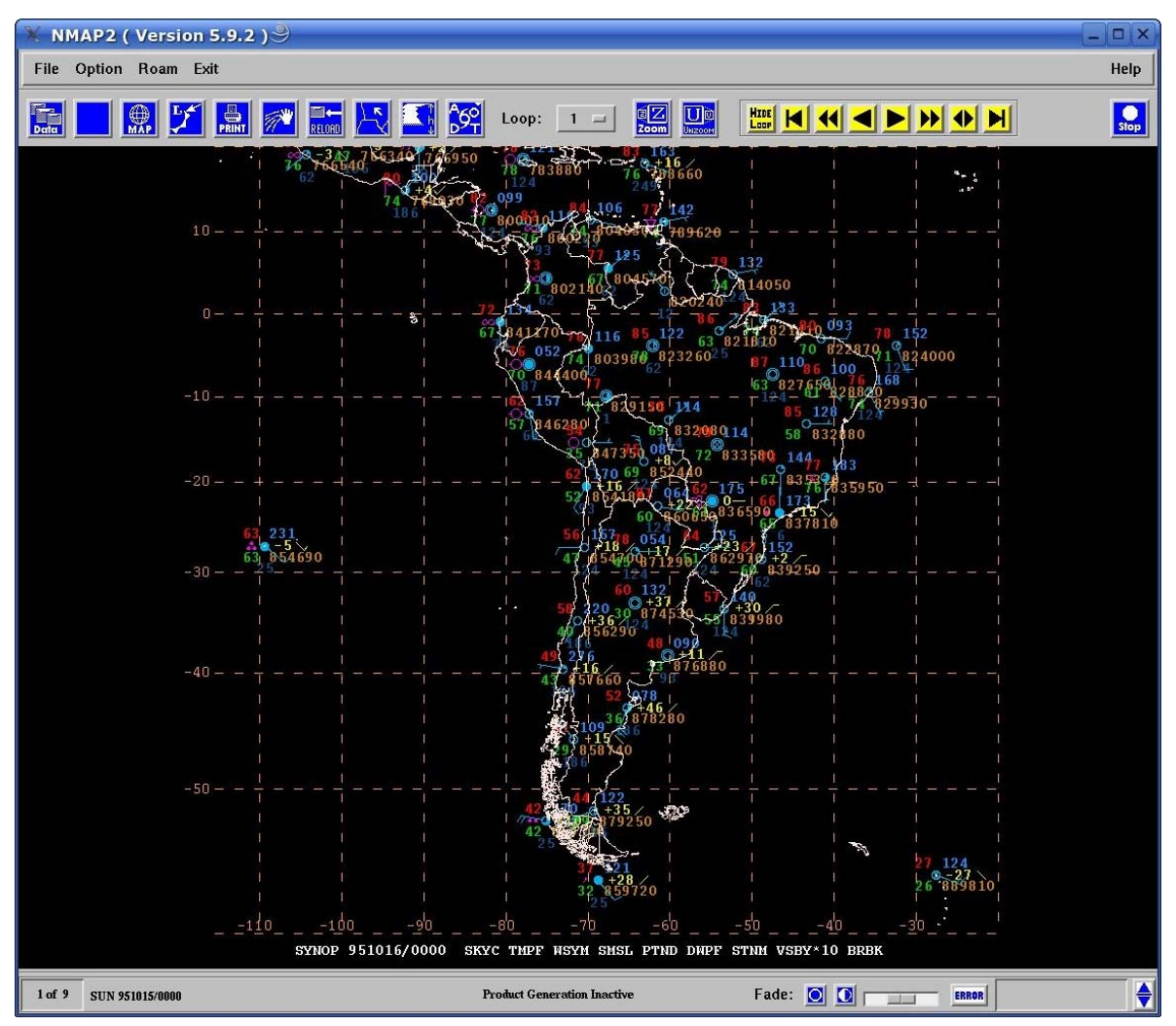

Figura 6 – *Plotagem* de uma carta sinótica com os dados de 1995

# **CONCLUSÃO:**

Numa época em que a preocupação com as mudanças climáticas globais aumenta e o acesso à informação digital é cada vez mais requisitado, os repositórios de dados meteorológicos globais ganham importância e atraem a atenção de cientistas interessados em estudos climatológicos e ambientais. Graças à *Internet* e ao desenvolvimento da informática, muitas bases de dados estão gratuitamente disponíveis na *Internet*, ou então, são facilmente obtidas em centros meteorológicos de vários países. As políticas da Organização Meteorológica Mundial (OMM) têm contribuído para

essa facilidade de acesso, em particular a partir de 1995, quando foi aprovada a resolução de Número 40, que visa prover acesso dos dados distribuídos através do Sistema Global de Telecomunicações (*GTS*) às comunidades de ensino e pesquisa (WMO, 1995).

É grande o volume de trabalho necessário para organizar grandes conjuntos de dados. Para isto é preciso ter conhecimentos específicos e treinamento em ferramentas, procedimentos e normas internacionais, além de que alguns dos aplicativos necessários não são obtidos com facilidade. Estes fatores podem se tornar uma dificuldade intransponível para numerosos pesquisadores e acadêmicos, que não possuem os recursos necessários para montar equipes de analistas capacitados.

Por esses motivos um trabalho cujo objetivo é tornar uma base com 10 anos de dados globais facilmente acessível àqueles que não possuem treinamento específico em dados meteorológicos e os aplicativos de análise só pode ser bem-vinda. Este é o mérito deste trabalho.

# **REFERÊNCIAS BIBLIOGRÁFICAS**

ALMEIDA, W.G., et al. *Testes no Brasil com o Sistema de Distribuição de Dados meteorológicos pela Internet (IDD)*

ALMEIDA, W.G.,CARVALHO, L.A., COELHO, D.G.,YOKSAS, T., SILVA, M.G.A.J, FERREIRA, A.L.T, et al. *Distribuição de Dados Meteorológicos pela Internet - O Sistema IDD-Brasil,* XIV Congresso Brasileiro de Agrometeorologia, 2005, Campinas (SP), Brasil.

WORLD METEOROLOGICAL ORGANIZATION (WMO). Manual On Codes (WMO N.306) *Anexo II to WMO technical Regulations*, international codes, Secretariat of the World Meteorological Organization, 1995, Geneva, Switzerland

WORLD METEOROLOGICAL ORGANIZATION (WMO). Manual on the global teleco mmunication system (WMO N.386), *Anexo III to WMO technical Regulations*, global aspects,Secretariat of the World Meteorological Organization, 1995, Geneva, Switzerland

WORLD METEOROLOGICAL ORGANIZATION (WMO). Resolução número 40, CG-XII, Genebra, Suíça.